$(cg \rightarrow c)$ September v. 2000. Digit

 $\eta_1$ 

# Contents

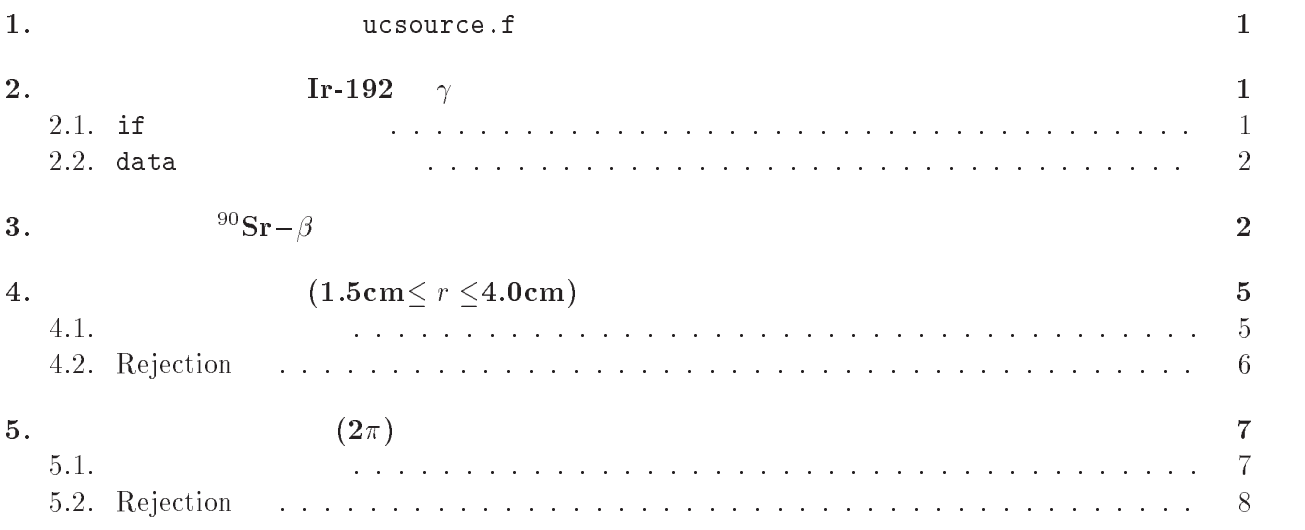

-

## . The contraction of the set of the set of the set of the set of the set of the set of the set of the set of the set of the set of the set of the set of the set of the set of the set of the set of the set of the set of the

$$
\verb"ucnaicg" or \verb"f" (1) \verb"csg" (2) \verb"csg" (3) \verb"csg" (4) \verb"csg" (5) \verb"csg" (6) \verb"csg" (6) \verb"csg
$$

 $(0)$ 

$$
(1.253\text{MeV})
$$

2. Tr-192  $\gamma$ 

Ir-192  $\gamma$ 

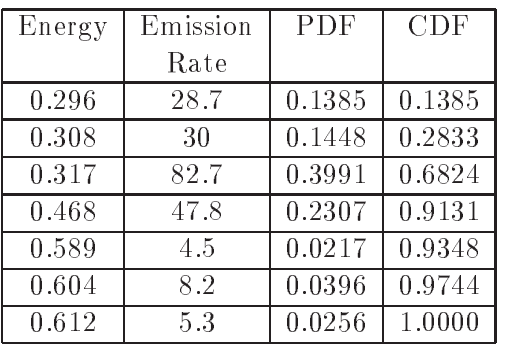

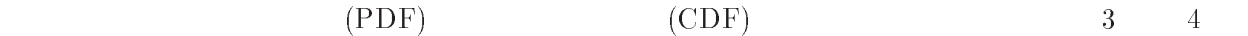

### $2.1.$  if

- cp ucsource-f ucsource-f
- $2.$  ucsource $1.f$ 
	- $372$

ekin = ekein

```
call RANDOMSETrnnow
if results are the contract of the contract of the contract of the contract of the contract of the contract of
elseif resume the contract of the contract of the contract of the contract of the contract of the contract of
else if reduced the contract of the contract of the contract of the contract of the contract of the contract of
else if the contract of the contract of the contract of the contract of the contract of the contract of the co
else if the interval in the control of the interval interval in the control of the interval interval interval in
else if the contract of the contract of the contract of the contract of the contract of the contract of the co
else
end if
```
-data ucsource-data ucsource-data ucsource-data ucsource-data ucsource-data ucsource-data ucsource-

increase in the contract of the contract of the contract of the contract of the contract of the contract of the contract of the contract of the contract of the contract of the contract of the contract of the contract of th

- egs5run
	- $4\phantom{00}$

 $\overline{1}$ 

6.  $\mathbf 1$ 

- $10$ 

 $-$  estering the set of  $\sim$  $\rm out$  3

# $2.2.$  data  $\overline{\phantom{a}}$

- -f ucsource-the-contract contract contract contract contract contract contract contract contract contract contract contract contract contract contract contract contract contract contract contract contract contract contract
- $2.$  ucsource $2.f$ 
	- $\bullet$  122

```
real estimates and the estimates of the second control of the second control of the second control of the second control of the second control of the second control of the second control of the second control of the second
data esbin-

-
	-
-

	-

	-

-

data escape and the contract of the contract of the contract of the contract of the contract of the contract of the contract of the contract of the contract of the contract of the contract of the contract of the contract
```
● 265

```
ekein=1.333
               ! Kinetic energy
```
ekeinesbin Kinetic energy

 $•376-391$ 

```
call randomsetration and contract the contract of the contract of the contract of the contract of the contract of the contract of the contract of the contract of the contract of the contract of the contract of the contract
                                         \cdots is in the interval of \cdotsifron a contract the contract of the contract of the contract of the contract of the contract of the contract of the contract of the contract of the contract of the contract of the contract of the contract of the contract 
1000
 ekines bekende bekende (m. 17
```
- or ap westerned and the second contract where the contract of the contract of the contract of the contract of the contract of the contract of the contract of the contract of the contract of the contract of the contract of
- include the contract of the contract of the contract of the contract of the contract of the contract of the contract of the contract of the contract of the contract of the contract of the contract of the contract of the co
- egs5run
- $4\phantom{00}$
- 6.  $\mathbf 1$
- $\overline{7}$ .  $10$
- egsjob- $\rm out$  3

#### $3.50$  $90Sr-\beta$

- $\beta$  $\gamma$
- $($

 $-\beta$ 

) and the state  $\beta$ 

 $\beta$ 

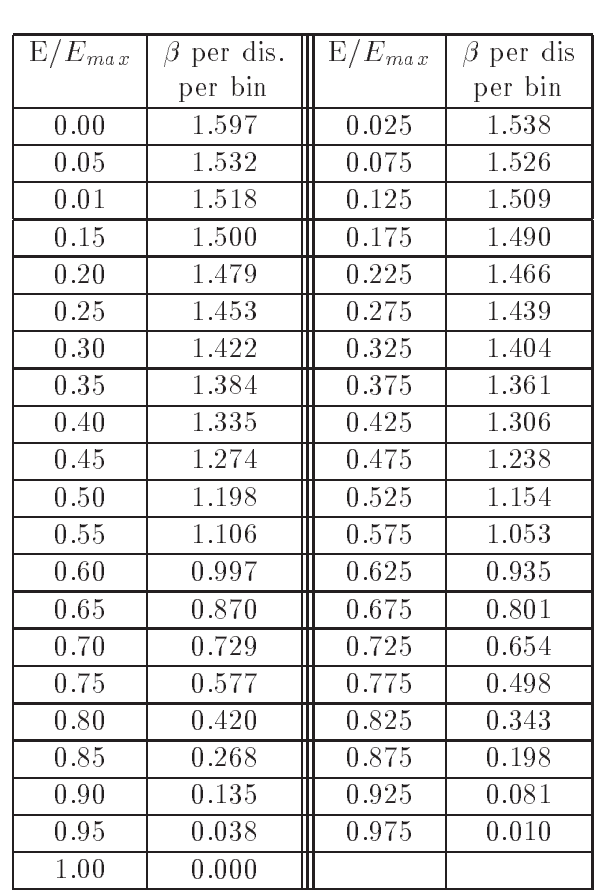

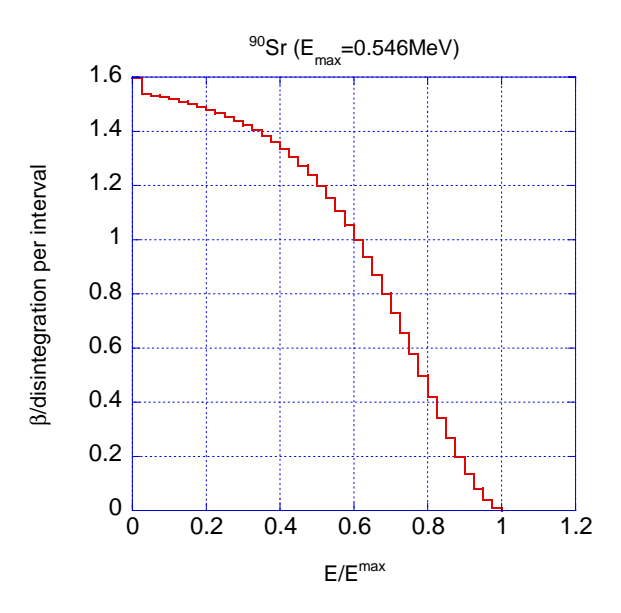

 $\mathbf{r}$  is the spectrum.

```
-f ucsource-the-contract contract contract contract contract contract contract contract contract contract contract contract contract contract contract contract contract contract contract contract contract contract contract
2. ucsource 3. f\bullet 121 , deltaes, emax, tnum
       • 123-125 * Fortran 6
          \ast 6
                    real estimates and the contract of the contract of the contract of the contract of the contract of the contract of the contract of the contract of the contract of the contract of the contract of the contract of the contrac
                    data espdf-

-

	 -

-

 -

	-

 -

-
 
                    -
-

 -

-
 -
-
 -
	-

                    -

-

 -
-
	 -
	-

 -

-

                  \ast -
-

 -
	-
	 -
-

 -

-
	 
                  \star -
-
 -

	-
	 -

-
	 -
	-

                  \star -

       • 267deltaes=0.025
                    \cdots is a set of \cdotsesbin(i)=(i-1)*deltaltaes*emax
                    end do
       • 273,274iqin=0 <br> Incident charge - photons
                    ekein=esbin (7) \qquad! Kinetic energy
                   iqin =-1 <br> Incident charge - electrons
                    ekeinesbin  Kinetic energy
       • 283_____________________
           \pmb{\mathsf{I}}calculate CDF from possible contracts from possible contracts of the contracts of the contracts of the contracts of the contracts of the contracts of the contracts of the contracts of the contracts of the contracts of the 
                   do ie=1,41tnum=tnum+espdf(ie)
                    end do
                    do ie
                       equal then if the contract in the contract of the contract of the contract of the contract of the contract of the contract of the contract of the contract of the contract of the contract of the contract of the contract of 
                           escdfie-

                       end if
                           eschiefs is a series of the field of the series of the series of the series of the series of the series of the
                    end do
       • 370d = 1delta en maxemente della contratta della contratta di un controllere della contratta di un controllere di un o
```

```
• 402-405
```
do ie ifrnnowescdfie go to ekinesbinie

do ie ifrnnowescdfie go to ekinesbiniernnowescdfieesbin ieesbin ie escdfieescdfie

or ap westerne restaurer westerne the control include the contract of the contract of the contract of the contract of the contract of the contract of the contract of the contract of the contract of the contract of the contract of the contract of the contract of the co egs5run  $4\phantom{00}$ 6.  $\mathbf 1$  $\overline{7}$ . 10000

- egsjob- $\mathop{\rm out}\nolimits$ 

$$
4. \qquad (1.5cm \le r \le 4.0cm)
$$

 $1.5cm$ cm 4cm cm cm cm of cm of cm of cm of cm of cm of cm of cm of cm of cm of cm of cm of cm of cm of cm of cm of cm of cm of cm of cm of cm of cm of cm of cm of cm of cm of cm of cm of cm of cm of cm of cm of cm of cm of cm of

$$
R_0 \t R_1
$$
\n(pdf)

\n
$$
f(n) \, dr = e \times 2\pi n \, dr
$$

$$
\int_{R_0}^{R_1} f(\xi) d\xi = c\pi [\xi^2] = c\pi [R_1^2 - R_0^2] = 1
$$

$$
c = \frac{1}{\pi (R_1^2 - R_0^2)} \to f(r) dr = \frac{2r dr}{R_1^2 - R_0^2}
$$

 $\ldots$  really  $\ldots$  . The contract of  $\ldots$ 

$$
\rm (r)
$$

$$
\eta = \int_{R_0}^{r} f(\xi) d\xi = \frac{r^2 - R_0^2}{R_1^2 - R_0^2}
$$

$$
r = \sqrt{R_0^2 + \eta (R_1^2 - R_0^2)}
$$

x y  $\phi$  0  $2\pi$ 

w , vvvva y , vili v

-f ucsource-the-contract contract contract contract contract contract contract contract contract contract contract contract contract contract contract contract contract contract contract contract contract contract contract

 $2.$  <code>ucsource4.f</code>

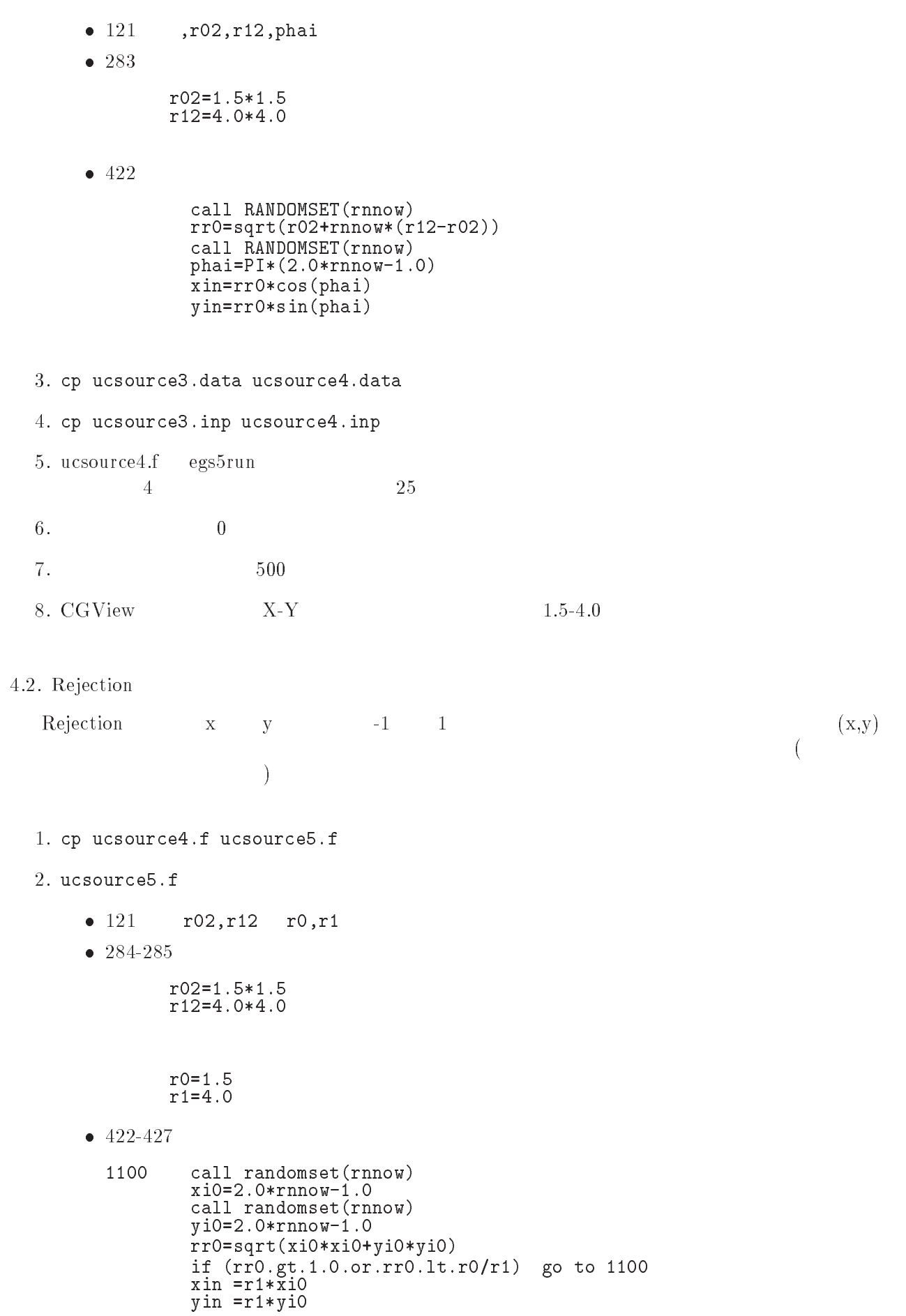

- contract under the contract of the contract of the contract of the contract of the contract of the contract of the contract of the contract of the contract of the contract of the contract of the contract of the contract
- cp ucsource-inp ucsource -inp egs5run  $4\phantom{00}$ 6.  $\overline{\phantom{a}}$ - $\sim 50$ 500 8. CGView 1.

 $1.5 - 4cm$ 

$$
\qquad \qquad \textbf{5.} \qquad \qquad (2\pi)
$$

$$
\mathbf{Z} = \mathbf{W}
$$

$$
f(\theta)d\theta = c \times 2\pi \sin \theta d\theta \quad (0 \ge \theta \ge \pi)
$$

$$
w = \cos \theta
$$

$$
\frac{dw}{d\theta} = -\sin \theta \to g(w) = -c \times 2\pi dw
$$

$$
\int_1^{-1} g(w)dw = -c \times 2\pi \times (-2) = 1
$$

$$
c = \frac{1}{4\pi} \to g(w)dw = -\frac{1}{2}dw
$$

 ${\bf W}$ 

$$
\eta = \int_1^w g(w) \, dw = \frac{1}{2}(1 - w) \to w = 1 - 2\eta
$$

 $1-2\eta = 2\eta - 1$  cos  $\theta$ 

$$
\int_{1}^{0} g(w) dw = -c \times 2\pi \times (-1) = 1
$$

$$
c = \frac{1}{2\pi} \to g(w) dw = -dw
$$

$$
\eta = \int_{1}^{w} g(w) dw = w \to w = 1 - \eta
$$

$$
w = \eta
$$

 $1-\eta-\eta$ 

- cp ucsource-f ucsource
-f
- $2.$  ucsource $6.f$ 
	- $\bullet$  121 , phai
	- $\bullet$  382

call randomset(rnnow) write
 winwin call randomset(rnnow) phase of the contract of the contract of the contract of the contract of the contract of the contract of the contract of the contract of the contract of the contract of the contract of the contract of the contract of the c wings and the state of the state of the state of the state of the state of the state of the state of the state o vinds and winds are a set of the contract of the contract of the contract of the contract of the contract of the contract of the contract of the contract of the contract of the contract of the contract of the contract of t

or ap were and a consent measurement and complete

```
including the contract of the contract of the contract of the contract of the contract of the contract of the contract of the contract of the contract of the contract of the contract of the contract of the contract of the
```
egs5run  $4\phantom{00}$ 6.  $\overline{\phantom{a}}$  $\overline{7}$ .  $\sim 50$ 8. CGView  $\text{CGView}$   $2\pi$ 

#### -- Rejection

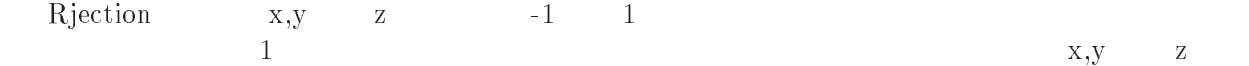

- cp ucsource
-f ucsource-f
- $2.$  ucsource $7. \, \mathrm{f}$ 
	- 383-389

```
1300 call randomset(rnnow)
                                     call randomsetration and contract the contract of the contract of the contract of the contract of the contract of the contract of the contract of the contract of the contract of the contract of the contract of the contract
                                    call randomset(rnnow)
                                     yi-rannow-rannow-rannow-rannow-rannow-rannow-rannow-rannow-rannow-rannow-rannow-rannow-rannow-rannow-rannow-ra
                                    rr0=dsqrt(xi0*xi0+yi0*yi0+zi0*zi0)
                                     if the contract of the contract of the contract of the contract of the contract of the contract of the contract of the contract of the contract of the contract of the contract of the contract of the contract of the contra
                                     \cdots \cdots \cdots \cdots \cdots \cdots \cdots \cdots \cdots \cdots \cdots \cdots \cdots \cdots \cdots \cdots \cdots \cdots \cdots \cdots \cdots \cdots \cdots \cdots \cdots \cdots \cdots \cdots \cdots \cdots \cdots \cdots \cdots \cdots \cdots \cdots \cdots———————————————————
                                    vin = yi0/rr0
```

```
- contract the contract of the contract of the contract of the contract of the contract of the contract of the contract of the contract of the contract of the contract of the contract of the contract of the contract of the
-input in the contract of the contract of the contract of the contract of the contract of the contract of the contract of the contract of the contract of the contract of the contract of the contract of the contract of the 
                                        egs5run
       4\phantom{00}6.
       \overline{\phantom{a}}
```
7.  $\sim 50$ 500

8. CGView  ${\rm CGV}$ iew  $2\pi$ 

Appendix - Full listings of ucsource-f

\*\*\*\*\*\*\*\*\*\*\*\*\*\*\*\*\*\*\*\*\*\*\*\*\* KEK High Energy Accelerator Research !\*\*\*\*\*\*\*\*\*\*\*\*\*\*\*\*\*\*\*\*\*\*\*\*\*\*\*\* Organization<br>!\*\*\* u c s o u r c e \*\*\*\*\*\*\*\*\* EGS- USER CODE Aug 
 This is a general User Code based on the cg geometry scheme-\*\*\*\*\*\*\*\*\*\*\*\*\*\*\*\*\*\*\*\*\*\*\*\*\*\*\*\*\*\*\* hirayama a kuma masa a shekarar 1972, a shekarar 1972, a shekarar 1972, a shekarar 1972, a shekarar 1972, a sh Applied Science Laboratory Science Laboratory Science Laboratory Science Laboratory Science Laboratory Science KEK High Energy Accelerator Research Organization oho Tsukuba Ibaraki ilikuwa mwaka Ibaraki wa Tsukuba Ibaraki wa Tsukuba Ibaraki wa Tsukuba Ibaraki wa Tsukuba Japan di Kabupatén Kabupatén Kabupatén Kabupatén Kabupatén Kabupatén Kabupatén Kabupatén Kabupatén Kabupatén K Email hideo-hirayamakekje predstavlja i predstavlja i predstavlja i predstavlja i predstavlja i predstavlja i predstavlja i predstavl Telephone and the contract of the contract of the contract of the contract of the contract of the contract of Based on ucrtz\_sampl4 by Nelson and James. f User Code requires a cginput file only e-g- ucsource-data- The following shows the geometry for usource-data- Input data for CG geometry must be written at the top of datainput file together with material assignment to each region- Cgdata can be checked by CGView-CGView-CGView-CGView-CGView-CGView-CGView-CGView-CGView-CGView-CGView-CGView-CGView-CGVie Use Ranlux random number generator- case  $\mathbf{u}$  and  $\mathbf{v}$  and  $\mathbf{v}$  and  $\mathbf{v}$  and  $\mathbf{v}$  are  $\mathbf{v}$  and  $\mathbf{v}$  and  $\mathbf{v}$  are  $\mathbf{v}$  and  $\mathbf{v}$  and  $\mathbf{v}$  are  $\mathbf{v}$  and  $\mathbf{v}$  and  $\mathbf{v}$  are  $\mathbf{v}$  and  $\mathbf{v}$  and  $\mathbf{v}$ |<br>+----+----+--------+-----+--- Outer vacuum region Vacuum - + - - - - - - - $------$  R=4.31 Vacuum p Vacuum Vacuum Vacuum Vacuum Vacuum Vacuum Vacuum Vacuum Vacuum Vacuum Vacuum Vacuum Vacuum Vacuum Vacuum Vac - MeV ------> 7. ======= ===>+ - 4 -- 4 photons ------------------------------------------------ main code ---------------------------- main code Step  Initialization implicit none Main EGS "header" file include includeegshinclude include include include include include include include include include include include include include include includeegsbrempr-f include includeegsedge-f

include includeegsmedia-f

```
include includeegsmisc-
f
              includes include include include include include include include include include include include its contract o
              include include include include include include include include include include include include include include
              include include include include include include include include its contract of the contract of the contract o
              includes include include include include include include include include include include include include include include include include include include include include include include include include include include inclu
              include includeegsuserxt-
f
              include includerandomm-
f
. Auxiliary contracts and contracts and contracts are contracted and contract of the contract of the contract of the contract of the contract of the contract of the contract of the contract of the contract of the contract 
                                                                                 f Auxiliary-code "header" file
              include auxcommons auxcommons auxcommons auxcommons auxcommons auxcommons auxcommons auxcommons auxcommons au
              include aux commons aux commons aux commons aux commons aux commons aux commons aux commons aux commons aux co
              include auxcommonsetaly-
f
              include auxcommons include auxcommons include auxcommons include auxcommons include auxcommons include auxcomm
              include auxcommonslines-
f
              include aux commons aux commons aux commons aux commons aux commons aux commons aux commons aux commons aux co
              include auxcommonswatch-
f
                                                                                          ! Added SJW for energy balance
              include auxcommonsetaly
-
             ------------
 cg related COMMONs
              include auxcommonsgeomcommon-
f  geomcommon file
              integer integer integer integer integer integer integer integer integer integer integer integer integer intege
              commontotals in the score to score that the score to score the score of the score of the score of the score of
           delta esperante en la provincia del moderno del control del control del control del control del control del co
            integer imode
              real delta especial delta especial de la contrata de la contrata de la contrata de la contrata de la contrata 
real contracts and contracts are all the contracts of the contracts of the contracts of the contracts of the contracts of the contracts of the contracts of the contracts of the contracts of the contracts of the contracts o
              real rnnowetot
            availkeavspeavspgavsppdesci
ekinekinm
           rraigspesigspesigspesigspesigspesigspesigspesigspesigspesigspesigspesigspesigspesigspesigspesigspesigspesigspesi
            xiyizi
            real
           eloweg van die telowerte van die gewone van die gewone van die gewone van die gewone van die gewone van die ge
            tarray
ttttttcputime
              \sim \sim \sim \sim \sim \simiii isaacsesidini isaacsesidini isaacsesidini isaacsest isaacsest on middle ka samaali samaali samaali samaali
           is is in the contract of the proposition of the proposition of the proposition of the proposition of the proposition of the proposition of the proposition of the proposition of the proposition of the proposition of the pro
           * ner, nofbat
              character in the character of the character in the character of the character in the character of the character
\overline{1}\overline{1}open files files from the second contract of the second second second second second second second second second second second second second second second second second second second second second second second second secon
             ----------
             . _ _ _ _ _ _ _ _ _ _ _
                                             -----------------------------------
units are used in performance in performance in performance in the contract of the contract of the contract of
 to use as output file-
 If they are used they must be opened
\overline{1}after gette etc. However we have the state of the state of the state of the state of the state of the state of
                                                                                               __________________________
              openFILEegsjob-
outSTATUSunknown
              ing the contract of the contract of the contract of the contract of the contract of the contract of the contract of the contract of the contract of the contract of the contract of the contract of the contract of the contra
              pics (Files in Files in Files in Files in Files in Files in Files in Files in Files in Files in Files in Files
\mathbf{I}==================
            call counters_out(0)<br>======================
\mathbf I-----------------------
                                                       step by the contract of the contract of the contract of the contract of the contract of the contract of the contract of the contract of the contract of the contract of the contract of the contract of the contract of the co

             call block_set
                                                                                    ! Initialize some general variables
\overline{1}______________
```

```
----------------------------
\overline{\phantom{a}} Define media before calling PEGS
                --------------------------
                                                                                                            \mathcal{L}_{\mathcal{F}}\mathcal{N} and \mathcal{N} are \mathcal{N} and \mathcal{N} are \mathcal{N} and \mathcal{N} are \mathcal{N} and \mathcal{N} are \mathcal{N} and \mathcal{N} are \mathcal{N} and \mathcal{N} are \mathcal{N} and \mathcal{N} are \mathcal{N} and \mathcal{N} are \mathcal{N} are 
                do je po je po je po je po je po je po je po je po je po je po je po je po je po je po je po je po je po je po
                     do i

                           mediaitheologicaethau a chruinn a chruinn an chruinn a chruinn a chruinn a chruinn a chruinn a chruinn a chrui
               end do
               chard(1) = 3.81d0\mathbf{I}chard  
-
                                                   d optional but recommended to invoke the commentary product of the commentary product of the commentary product
                                                                                automatic stepsize control \mathbb{R}^n . The control of the control of the control of the control of the control of the control of the control of the control of the control of the control of the control of the control of t
               write(1,*) 'chard =', (chard(j), j=1, 1) Run KEK PEGS before calling HATCH
                \cdots = \cdots \cdots \cdots \cdotsFor \Gamma -format per gradient comes next per gradient component comes next per gradient component comes next per gradient component component component component component component component component component component
\mathbf{I}called perfect to the contract of the contract of the contract of the contract of the contract of the contract of the contract of the contract of the contract of the contract of the contract of the contract of the contract
\overline{1}Step 3: Pre-hatch-call-initialization
                                                                                                                 --------------------------------

 Initialize cg related parameter
\mathbf{I}nprecie – od data mode for CGVIEW and the CGVIEW of CGVIEW of CGVIEW and CGVIEW of CGVIEW of CGVIEW of CGVIEW 
               itbody
               irppin
               isphin=0<br>irccin=0
               itrcin
               izonin
               itverr=0<br>igmmax=0
               ifti = \frac{3}{4}<br>ifto = 39
                ifti    Input unit number for cancer for comparative products and comparative products in the case of comparative products of comparative products of comparative products and comparative products of comparative products of
                ifto  
  Output unit number for PICT
                write the contract of the contract of the contract of the contract of the contract of the contract of the contract of the contract of the contract of the contract of the contract of the contract of the contract of the cont
Formation in the contract of the contract of the contract of the contract of the contract of the contract of the contract of the contract of the contract of the contract of the contract of the contract of the contract of t
               call geomgt(ifti, ifto)
120
                write


     Formation in the contract of the contract of the contract of the contract of the contract of the contract of the contract of the contract of the contract of the contract of the contract of the contract of the contract of t
 Get nreg from cg input data
                nna na manana a
                if na mare and many contracts and many contracts of the contracts of the contracts of the contracts of the con
                     write
 nregmxreg

 FORMAT NREGI
 must be less than MXREGI

             \mathbf{y} and include \mathbf{y} in include \mathbf{y} in include \mathbf{y} in include \mathbf{y} in include \mathbf{y} in include \mathbf{y} in include \mathbf{y} in include \mathbf{y} in include \mathbf{y} in include \mathbf{y} in include 
                    stop
Set medium index for each region index for each region index for each region index for each region index for e
                Vacuum region
               do i=1, nreg<br>med(i)=0
                                                   ! Set all region to vacuum
               end do
 Set parameter estepe and estepe
                estepe-
                este en la construcción de la construcción de la construcción de la construcción de la construcción de la construcción de la construcción de la construcción de la construcción de la construcción de la construcción de la co
                with the set of the control of the control of the control of the control of the control of the control of the 
er en en een die oorstelling van die eerste waarde waarde waarde geheer was die besteen die volken van die se
```
 $\blacksquare$  . The estep at the contract of the contract function  $\blacksquare$ 

```
or definition of the used-defaults will be used-definition of the used-definition of \mathbf{u}luxlev = 1150
           \cdots in a contract of \cdots in the contract of \cdots\mathcal{L} is the contract of the contract of the contract of the contract of the contract of the contract of the contract of the contract of the contract of the contract of the contract of the contract of the contract of t
           seed for generating unique sequences of Ranlux
         = ==============
\overline{1}call rluxinit  Initialize the Ranlux randomnumber generator
          =============
                      Step  Determinationofincidentparticleparameters
           ----------------
                                                                                                    ------------------
 Define initial variables for incident particle normally incident
! on the slab
                                            ! Incident charge - photons

  Kinetic energy
                      . In continued at the original contract of the second contract of the second contract of the second contract of
           ying the state of the state of the state of the state of the state of the state of the state of the state of the
          uin=0.0
                                             Moving along z axis
          wtin=1.0in the starts in region \mathbf{r} in region \mathbf{r}weight in the since \mathcal{S} and \mathcal{S} are denoted in the since \mathcal{S} and \mathcal{S}Step in the step in the step in the step in the step in the step in the step in the step in the step in the st
! defined before hatch call
 Maximum total energy of an electron for this problem must be
          emaxe = ekein + RM | photon
          write(1,160)<br>format(/'Start ucsource '/
160
	 format Start ucsource 
          Call hatch to get crosssection data
                                ---------
! Open files (before HATCH call)<br>! -------------------------------
\overline{\phantom{a}}open UNITED STATES PEGS JAPAN DE LA PROPERTY AND LATER AND LATER AND LATER AND LATER AND LATER AND LATER AND L
           open UNITED STATES and the contract of the contract of the contract of the contract of the contract of the contract of the contract of the contract of the contract of the contract of the contract of the contract of the con
170warehouse when the contract of the contract of the contract of the contract of the contract of the contract of
Format Hatchcall comes needs needs to the company of the company of the company of the company of the company of the company of the company of the company of the company of the company of the company of the company of the 
\overline{1}\mathbf{I}close files and the files after the called the control of the control of the control of the control of the control of the control of the control of the control of the control of the control of the control of the control of
          close(UNIT=KMPO)
           closeUNITKMPI
         write(39,180)<br>FORMAT('MSTA')
 FORMATMSTA
           write the contract of the contract of the contract of the contract of the contract of the contract of the contract of the contract of the contract of the contract of the contract of the contract of the contract of the cont
190 FORMATI
           wari waa kalendari waa ku ku waa ku ku ku waa ku waa ku waa ku waa ku waa ku waa ku waa ku waa ku waa ku waa ku waa ku waa ku waa ku waa ku waa ku waa ku waa ku waa ku waa ku waa ku waa ku waa ku waa ku waa ku waa ku waa k
         FORMAT(1514)<br>write(39,210)
200
210
           write


   FORMATMEND
 Selection mode from Keyboard-
           write the contract of the contract of the contract of the contract of the contract of the contract of the contract of the contract of the contract of the contract of the contract of the contract of the contract of the cont
220
    . Trajectory display model is the principal model in model in the calculation \mathcal{E}read(5, *) imode
step in <del>Initialization</del>formation and the component
```
Appendix

```
! Step 7: Initialization-for-ausgab
           idin  
           vtsum = 0.ecally respectively and a contract of the contract of the contract of the contract of the contract of the contract of the contract of the contract of the contract of the contract of the contract of the contract of the cont
\mathbf Icalled and called the contract of the contract of the contract of the contract of the contract of the contract of the contract of the contract of the contract of the contract of the contract of the contract of the contract
 Energy bin width
           deltae = ekein/50\mathbf{I}\cdots j \cdots j \cdotsspgj-
D
                spej-
D
            end do
\mathbf{I} Set histories number of batch and histories per batch
            write \{x_i\} is a contract of contract of cases \{x_i\} . The contract of cases \{x_i\}read(5, *) ncases
            tt=etime(tarray)tt0 = tarray(1)step is step to the step of the step of the step of the step of the step of the step of the step of the step of
                                                              format('0', 15)230
            write the contract of the contract of the contract of the contract of the contract of the contract of the contract of the contract of the contract of the contract of the contract of the contract of the contract of the cont
                                                                                         do incases in the start of batch loop in the start of batch loop in the start of batch loop in the start of ba
                                                                                             --------------------
                ______________________
select including the selection of the selection of the selection of the selection of the selection of the selection of the selection of the selection of the selection of the selection of the selection of the selection of t
               wtsum = wtsum + wtin \qquad ! Keep running sum of weights
\mathbf{I} Determine source energy
                experience the contract of the contract of the contract of the contract of the contract of the contract of the
                    ifekin-
gt-
                                          ekinmekin ekinmekin ekinmekin
                etot  is  in the set in the contract total energy MeV and the \simavailable konstruction and the etot in system of the etot in system in system in system in system in system in
                totke storke available total total the Keep running sum of Keep
\mathbf{I} Sample direction
\overline{1} Sample position
Get source region from cg input data and

Ţ
                ifirin-
le-
-
or-
irin-
gt-
nreg then
                    irinn is a called the called the called three controls in the called to the control of the control of the control of the control of the control of the control of the control of the control of the control of the control of 
                    irin a rather than in the called and the contract of the contract of the contract of the contract of the contract of the contract of the contract of the contract of the contract of the contract of the contract of the contr
               end if
\frac{1}{2}====================
                                                       = = = =======================================
\overline{1}call shower in the call shower in the call the call the call the call the call that is not contained as a set o
```

```
normal = ncount + 1 ! Count total number of actual cases
             call plotxyz-
D-
D-
D-
D-
D
                                                        ! Set end of batch for CG View
             warehouse and the second service of the series of the series of the series of the series of the series of the s
   FORMAT
         end do
          end do  End of batch loop and batch loop and batch loop and batch loop and batch loop and batch loop and batch
         tt=etime(tarray)tt1 = tarray(1)cputime=tti-tt0
          with the contract of the contract of the contract of the contract of the contract of the contract of the contract of the contract of the contract of the contract of the contract of the contract of the contract of the contr
250
   format Elapsed Time secG-

step  Output of the Output of the Computer of the United States and the United States of the United States and
\overline{1} Source spectrum-
 Incident particle spectrum to detector-
\mathbf I260
          warehouse when the contract of the contract of the contract of the contract of the contract of the contract of
  	 FORMAT Particle spectrum reach to region 

                 30X,'particles/source'/
        \ast' Upper energy', 11X, ' Gamma', 18X, ' Electron')
          do iedzīvotājiem par atsaucentu atsaucentu atsaucentu atsaucentu atsaucentu atsaucentu atsaucentu atsaucentu a
            eup=deltae*ie
             elemente versionel
             if elow is a contract of the contract of the contract of the contract of the contract of the contract of the contract of the contract of the contract of the contract of the contract of the contract of the contract of the 
\overline{1}___________________
          Gamma spectrum per source
J
\overline{\phantom{a}}spg(ie)=spg(ie)/ncount\overline{\phantom{a}} Electron spectrum per source
\overline{\phantom{a}}speiencount is a special of the special countries of the special countries of the special countries of the special countries of the special countries of the special countries of the special countries of the special countri
             write
 eupspgiespeie
270
         end do
  retter the contract of the contract of the second contract of the contract of the contract of the contract of t
280
         continue
         ====================
ţ
\mathbf{I}called contracting counters and counters are a countered and contract of the counters of the counters of the c
         =====================
         stop
         end
!-------------------------last line of main code------------------------
   --------------------------------ausgab.f---------------------------------
ausgab-sense \alphareferences the contract of the contract of the contract of the contract of the contract of the contract of the contract of the contract of the contract of the contract of the contract of the contract of the contract of the
                                                                     ------------------------------

	

	

	

	

	

	

	
    Required subroutine for use with the EGS Code System
! A AUSGAB to:
      1) Score energy deposition

 Score particle information enter to detector from outside
      3) Print out particle transport information
    4) call plotxyz if imode=0
subroutine ausgab(iarg)implicit none
```

```
Appendix
```

```
include 'include'/egs5_h.f'! COMMONs required by EGS5 code
           include 'include/egs5_epcont.f'
            include include include include include include include include include include include include include includ
            include includeegsstack-
            include include include include include include include include its contract of the contract of the contract o
            include auxiliarycode auxiliarycode headers filed auxiliarycodes and the contract of the contract of the contr
           include 'auxcommons/etalv1.f' | Auxiliary-code COMMONs
            include auxcommonsetaly-
            include auxcommonslines-lines-lines-lines-lines-lines-lines-lines-lines-lines-lines-lines-lines-lines-lines-li
            include auxcommons in the common state and auxcommons in the common state and auxcommons in the common state o
            include auxcommonswatch-
f
                                                                               ! Added SJW for energy balance
            include auxcommonsetaly
-
                                                                                          Variables to score
            commontotals in the score to score that the score to score the score of the score of the score of the score of
           deltaespgspeimode
            real delta especies provinciales and the contract of the contract of the contract of the contract of the contract of
           integer imode
           integer and the contract of the contract of the contract of the contract of the contract of the contract of the contract of the contract of the contract of the contract of the contract of the contract of the contract of th
          iarg
          edepension of the control of the control of the control of the control of the control of the control of the control of the control of the control of the control of the control of the control of the control of the control o
            \sim \sim \sim \sim \sim \simieigi etiam kuningas kansas kuningas kuningas kuningas kuningas kuningas kuningas kuningas kuningas kuningas k
            ------------------------
            Set some local variables
           irl = ir(np)iq1 = iq(np)edepwt = edep*wt(np) 
 Score energy deposition inside NaI detector
            if it is the contract of the contract of the contract of the contract of the contract of the contract of the contract of the contract of the contract of the contract of the contract of the contract of the contract of the 
 Score particle information if it enters from outside

                if is a contract of the contract of the contract of the contract of the contract of the contract of the contract of the contract of the contract of the contract of the contract of the contract of the contract of the contra
                                                                                     ! photon
                    if it is a contract of the contract of the contract of the contract of the contract of the contract of the contract of the contract of the contract of the contract of the contract of the contract of the contract of the con
                      ie = e(np)/deltaeltae +1
                        ifie -
gt-
  ie  
                    \frac{\text{sg}(ie)}{\text{sg}(ie)} = \text{sg}(ie) + \text{wt(np)}ie en de entstelling om de en de en de en de en de en de en de en de en de en de en de en de en de en de en de
                        if it is a strong from the contract of the contract of the contract of the contract of the contract of the contract of the contract of the contract of the contract of the contract of the contract of the contract of the co
                       spe(ie) = spe(ie) + wt(np)end if
              Output particle information for plot
            equal the importance of the set of the set of the set of the set of the set of the set of the set of the set o
            call plotxyz(iarg,np,iq(np),x(np),y(np),z(np),e(np),ir(np),
                         wt(np))
           end if
           return
           end
last line of ausgab-
f
                                                          sugitary states process of Prestaction of Press
 Incorporating Combinatorial Geometry in EGSPRESTA JNC TN
```
Japan Nuclear Cycle Development Institute -

 $\overline{\phantom{a}}$ 

```
Appendix
```

```
 Improved version is provided by T-
 Sugita-

	

	

	

	

	

	

	
                          Required geometry subroutine for use with the EGS Code System
                                         ------
\mathbf{I}subroutine howfar
           implicit none
            include includeegsh-
f  Main EGS header file
            include includeegsepcont-
f  COMMONs required by EGS code
            include include include include include include include include include include its contract of the second include include include include include include include include include include include include include include inc
            include auxcommon files and \mathbf{f} geometric auxcommon files and \mathbf{f}\epsiloninteger ijjjjirnpnozonejtykno
            integer irnearing irnearing in the control of the control of the control of the control of the control of the c
            double precision drawn, precision precision is easy through the control of the property of the control of the c
            double precision to be precisely assumed to the precise of the precise of the precise of the precise of the pr
            double precision at visit and property
            integrated in the contract of the contract of the contract of the contract of the contract of the contract of the contract of the contract of the contract of the contract of the contract of the contract of the contract of 
            ir_np = ir(np)iq_np = iq(np) + 2ifirm the contract of the contract of the contract of the contract of the contract of the contract of the contract of the contract of the contract of the contract of the contract of the contract of the contract of the cont
               write(6,*) 'Stopped in howfar with ir(np) <= 0'
               stop
            end if
            ifirmal in the contract of the contract of the contract of the contract of the contract of the contract of the
               write(6, *) 'Stopped in howfar with ir(np) > izonin'stop
            end if
\mathbf{c}ifirm and it is a continuously assessed that the continuously are a continuously assessed to the continuously and the continuously are a continuously assessed to the continuously and the continuously are a continuously ass
               idisc
               return
            end if
            tval = 1.d + 30c
           body check
\epsilonu_np=u(np)v_np=v(np)w_np=w(np)x_nnp=x(np)y_nnp=y(np)z_np=z(np)do i=1, nbbody(ir_np)nozone=ABS(nbzone(i,ir_np))jty=itblty(nozone)kno=ithlno(nozone)c rpp check
                et it is a three controllers and the controllers of the controllers of the controllers of the controllers of the
                    iffer a state of the contract of the contract of the contract of the contract of the contract of the contract of the contract of the contract of the contract of the contract of the contract of the contract of the contract 
                    call rppcg1(kno, x_np, y_np, z_np, u_np, v_np, w_np)
\mathbf{c}sph check
                elseifty-en-ligter-en-then-en-ligter-en-ligter-en-ligter-en-ligter-en-ligter-en-
                    if and it is a contract in the complete that is a contract of the contract of the contract of the contract of t
           call sphcg1(kno, x_np, y_np, z_np, u_np, v_np, w_np) rcc check
\mathbf{C}elseifty-en-ligter-en-ligter-en-ligter-en-ligter-en-ligter-en-ligter-en-ligter-en-ligter-en-ligter-en-ligter-e
                    if a contract of the contract of the contract of the contract of the contract of the contract of the contract of the contract of the contract of the contract of the contract of the contract of the contract of the contract 
                    call rcccgl(kno, x_np, y_np, z_np, u_np, v_np, w_np)\mathbf{c}trc check
                elseift van die koninkelijke koninkelijke koninkelijke koninkelijke koninkelijke koninkelijke koninkelijke kon
                    if and it is a contract in a contract of the set of the set of the set of the set of the set of the set of the
                    call trccg1(kno, x_np, y_np, z_np, u_np, v_np, w_np)
c tor check
```
elseift van die eerste van die eerste verwys van die eerste van die bestelfde van die beste van die beste van

```
iffering the contract of the contract of the contract of the contract of the contract of the contract of the contract of the contract of the contract of the contract of the contract of the contract of the contract of the c
                         call \text{torcgl(kno,x_np,y_np,z_np,u_np,v_np,w_np})\mathsf{C}c add new geometry in here
                end if
               irnear=ir_npifith the contract of the contract of the contract of the contract of the contract of the contract of the contract of the contract of the contract of the contract of the contract of the contract of the contract of the cont
                    tval0 = cgeps1xidd=x_np+tval0*u_np
                    y the second contract of the second contract of the second contract of the second contract of the second contract of the second contract of the second contract of the second contract of the second contract of the second co
    310
                    zione e all'anche all'anche all'anche all'anche all'anche all'anche all'anche all'anche all'anche all'anche al
                         ifan a shekara goto a goto a goto a goto a goto a goto a goto a goto a goto a goto a goto a goto a goto a goto
                        xidd=x_np+tval0*u_np
                         yiddynptvalvnp
                         ziddzia za zapostani za zapostani za zapostani za zapostani za zapostani za zapostani za zapostani za zapostan
    320
                         go to 

                    continue
                    write(*, *) 'srzone:1'
\epsilonc write since the same state state state state state state state state state state state state state state state
                    call strategic called in the strategic distribution of the strategic called in the strategic called the strategic ca
                    ifirm the interesting the context of the set of the set of the set of the set of the set of the set of the set
                    else
                         tval00=0.0d0irlold=ir_np<br>irlfg=0
                         continue
                         es verseen om die die die stelling van die stelling van die stelling van die stelling van die stelling van die
                              iftval-
gt-
-
d	 then
                                   write(6,9000) iq(np), ir(np), x(np), y(np), z(np),
                                                                     u(np), v(np), w(np), tva10081.
  9000 format (' TVAL00 ERROR : iq, ir, x, y, z, u, v, w, tval =',
                                   I
PE
-

                                   stop and the stop of the stop of the stop of the stop of the stop of the stop of the stop of the stop of the stop of the stop of the stop of the stop of the stop of the stop of the stop of the stop of the stop of the stop 
                              yidd=y_np+tval00*v_np
                              xiddxnptvalunp
                              zidd=z_np+tval00*w_np
                              call srzold(xidd,yidd,zidd,irlold,irlfg)go to 

c
                         do je kao se na se na se na se na se na se na se na se na se na se na se na se na se na se na se na se na se n
                             yidd=y_np+tval00*v_np
                              xidda xidda xidda xidda xidda xidda xidda xidda xidda xidda xidda xidda xidda xidda xidda xidda xidda xidda xi
                             zidd=z_np+tval00*w_np
c write(\overline{*}, \overline{*}) 'srzone:2<sup>5</sup>
                              call strategic srategically in the strategic process of the strategic strategic strategic strategic strategic
                              ifirm the continuum of the continuum of the continuum of the continuum of the continuum of the continuum of th
                                  \dot{t}val=tval00
                         end do
                         equal the contract of the contract of the contract of the contract of the contract of the contract of the contract of the contract of the contract of the contract of the contract of the contract of the contract of the cont
                             write(0,*) 'ir(np), tval=', ir_np, tvalend if
                    end if
               else
                    do j=1, itvalm-1
                         do i=j+1,itvalm
                              ifation is a structure of the structure of the structure of the structure of the structure of the structure of
                                  atvaltmp=atval(i)atval(i) = utval(j)atval(j) = atvaltmpendif
                         enddo
                    enddo
                    itvlfg
```

```
tvalmn=tval
                       do jjj=1, itvalm
                             iftvalmn- atvalji tradition atvaljent teoretično kontrologijom kontrologijom kontrologijom kontrologijom kontrologijom kontrologijom kontrologijom kontrologijom kontrologijom kontrologijom kontrologijom kontrologijom kontr
                                  tvalmn=atval(jjj)end if
                            delhow=cgeps2
                             to the contract of the contract of the contract of the contract of the contract of the contract of the contract of the contract of the contract of the contract of the contract of the contract of the contract of the contrac
                             xiddxnptvalunp
                             y the second contract the second contract of the second contract of the second contract of the second contract of the second contract of the second contract of the second contract of the second contract of the second contr
                             ziddznptvalwnp
                             ifan a chwaraeth a chwaraeth a chwaraeth a chwaraeth a chwaraeth a chwaraeth a chwaraeth a chwaraeth a chwaraeth a chwaraeth a chwaraeth a chwaraeth a chwaraeth a chwaraeth a chwaraeth a chwaraeth a chwaraeth a chwaraeth a
                                   tvalj v razlikovanje i postavlja u svoji se objavlja u svoji se objavlja u svoji se objavlja u svoji se objavl
                                   xidda xidda xidda xidda xidda xidda xidda xidda xidda xidda xidda xidda xidda xidda xidda xidda xidda xidda xi
                                   y the state of the state of the state of the state of the state of the state of the state of the state of the
                                   zione e all'anche all'anche all'anche all'anche all'anche all'anche all'anche all'anche all'anche all'anche al
                             go to 
     420
\mathbf{c}c write since the state state of the state of the state of the state of the state of the state of the state of
                             call size and the call of the control of the control of the control of the control of the control of the control of
                             ifirnext-
ne-
irnp-
or-
atvaljjj-
ge-
-
-
and-
               tvalj tvalj teorija i predsjednik i predsjednik i predsjednik i predsjednik i predsjednik i predsjednik i pred
                                   t \cdot t = t \cdot t + t \cdot t + t \cdot t-1 it -1goto 

                       end do
     425
                       es (en especialism) en en encom
                             tvalche and tvalches are two states of the states of the states of the states of the states of the states of the states of the states of the states of the states of the states of the states of the states of the states of t
                             xiddxnptvalunp
                             yiddynptvalvnp
                             ziddzia za zaprostawa za zaprostawa za zaprostawa za zaprostawa za zaprostawa za zaprostawa za zaprostawa za z
     430 continue
                             if yield-bord and an increased and increased and the contraction of the contract of the state of the state of the state of the state of the state of the state of the state of the state of the state of the state of the stat
                                  tval0=tval0*10.d0xidda ah bahaa ka bahaa ka bahaa ka bahaa ka bahaa ka bahaa ka bahaa ka bahaa ka bahaa ka bahaa ka bahaa ka ba
                                   y the state of the state of the state of the state of the state of the state of the state of the state of the
                                   ziddzia za zaprostawni za zaprostawni za zaprostawni za zaprostawni za zaprostawni za zaprostawni za zaprostaw
                                  go to \overline{4}30440
                             iftvalmn-
gt-
tval then
                             else
                            tval=tval0<br>end if
                       end if
                  ihita kwa mwaka wa 1972, kata wa 1972, ana wa 1972, ana wa 1972, ana wa 1972, ana wa 1972, ana wa 1972, ana wa
                  iftval-
le-
ustep then
                      ustep=tval
                       ihitcg
                 end if
                  es (enter equipment enter the state of the state of the state of the state of the state of the state of the st
                       ifirmation is the contract of the contract of the contract of the contract of the contract of the contract of
                             write and the second write in the second was a second to the second three contributions of the second terms of
              & u(np), v(np), w(np), tval
 format TVAL ERROR  iqirxyzuvwtval
I
PE
-

                            itverr=itverr+1
                             if the state \mathcal{L} is the state of the state \mathcal{L}stop<br>end if
                       ifirme in the contract of the contract of the contract of the contract of the contract of the contract of the contract of the contract of the contract of the contract of the contract of the contract of the contract of the 
                            call r_{\text{start}(iq_np,ir_np,irnew)}endif
                 end if
                return
end<br>-----------
                              -----------last line of subroutine howfar---------------------
```